РАССМОТРЕНО и ПРИНЯТО на педагогическом совете протокол №3 от «16» сентября 2022 г.

**УТВЕРЖДАЮ.** Директор МБОУ «СОШ №1» НМР РТ form М.Р. Юнусов Приказ №351 от 20 сентября 2022 года

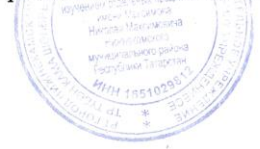

## **ПОЛОЖЕНИЕ ОБ ЭЛЕКТРОННОМ ЖУРНАЛЕ**

#### **1. Общие положения.**

1.1. Настоящее положение разработано в соответствии с Федеральным законом «Об образовании в РФ» №273-ФЗ от 29.12.2012, Уставом образовательного учреждения, Порядком использования классного журнала в электронном виде в общеобразовательных учреждениях Республики Татарстан и определяет условия и правила работы общеобразовательного учреждения с классными журналами в электронном виде (далее - электронный журнал), контроля за ведением электронного журнала, процедуры обеспечения достоверности вводимых данных.

1.2. Ответственность за соответствие зафиксированных в электронном журнале данных учета фактам реализации учебного процесса лежит на руководителе общеобразовательного учреждения.

1.3. При ведении учета необходимо обеспечить соблюдение действующего законодательства Российской Федерации о персональных данных.

### **2. Описание электронного журнала в информационной системе «Электронное образование в РТ» [\(http://edu.tatar.ru\)](http://edu.tatar.ru/)**

2.1. Электронный журнал представляет собой электронную версию бумажного классного журнала.

Администрация общеобразовательного учреждения (директор и его заместители) осуществляют контроль правильности ведения электронного журнала, имеют доступ к просмотру и распечатке страниц электронных журналов.

Работа с электронными журналами доступна учителям при полном формировании администрацией школы раздела «Моя школа», а именно, в срок до 1 сентября текущего учебного года должны быть заполнены следующие разделы:

- Учебный год (название учебного года)
- Типы и границы учебных периодов
- Профили звонков
- Учебные планы
- Кабинеты
- Предметы
- Сотрудники
- Классы.

Переход на страницы электронного журнала осуществляется из личного кабинета учителя. Личный кабинет - это виртуальное пространство пользователя в информационной системе «Электронное образование в Республике Татарстан» (далее - система), где пользователь размещает информацию о себе и где отображается его функционал и действия в системе (далее личный кабинет).

Учителю доступны страницы журналов тех классов, в которых он преподает свой предмет. Список класса, даты проведения уроков в журнале формируется автоматически на основании раздела «Моя школа». Классный руководитель имеет возможность просматривать журнал своего класса по всем предметам без права редактирования.

Учитель-предметник, проверяя и оценивая знания учащихся, выставляет оценки в журнал, а

также обязательно отмечает посещаемость учеников. В контекстном меню, открываемом при нажатии кнопки указательного устройства ввода (далее - контекстное меню), можно выбрать:

- оценку от 1 до 5 баллов;
- отметку об отсутствии на уроке («н» не был, «б» болел);
- замечание в случае необходимости (сообщение родителям).

Во вкладке «Итоговая ведомость» автоматически формируется и отображается оценка за учебный период, за год, за экзамен.

Учителем-предметником заполняются темы уроков. Виды работ на уроке (задания, за которые ученик на уроке может получить оценку) выбираются из контекстного меню:

- домашняя работа;
- ответ на уроке;
- контрольная работа;
- срез знаний;
- лабораторная работа;
- самостоятельная работа;
- проект;
- реферат;
- практическая работа;
- диктант;
- сочинение;
- изложение;
- зачет;
- тестирование;
- работа над ошибками.

В графе «Домашнее задание» записывается содержание домашнего задания и характер его выполнения, страницы, номера задач и упражнений, практические работы (в случае, если домашнее задание задается).

Средняя оценка за период (четверть, полугодие) формируется автоматически. Оценку за период выставляет учитель-предметник, выбирая из контекстного меню.

В электронном журнале учтено, что класс на занятиях по иностранному языку, информатике, татарскому языку, физической культуре, трудовому обучению, а также по русскому языку в этнокультурных классах делится на две группы.

Все записи в электронном журнале должны вестись четко и аккуратно.

2.2. Внесенное учителем в электронный журнал на выбранный день домашнее задание, комментарий, сообщения родителям, оценки по предметам автоматически отображаются в электронном дневнике ученика. Родители могут просмотреть дневник ученика из своего личного кабинета на портале государственных услуг, а также могут подписаться на мобильную услугу - SMS-рассылку оценок. Необходимым условием получения мобильной услуги родителем является формирование подраздела SMS-сообщение в личном кабинете родителя на портале «Государственные услуги».

#### **3. Общие правила ведения учета в электронном журнале**

- 3.1. Внесение информации об уроке и об отсутствующих должно производиться по факту в день проведения. Если урок проводился другим преподавателем вместо основного, факт замены должен отражаться в момент внесения учетной записи.
- 3.2. Внесение в журнал информации о домашнем задании должно производиться в день проведения занятия.
- 3.3. За один урок должно выставляться не менее 3-х оценок.
- 3.4. При выборе видов работ «контрольная работа», «диктант», «изложение», «сочинение», «зачет», «срез знаний», «лабораторная работа» оценки выставляются всем учащимся класса/группы.
- 3.5. Оценки за урок должны быть выставлены во время проведения урока или до 24.00 часов текущего дня.
- 3.6. Оценки за письменную работу должны быть выставлены в течение одной недели со дня ее проведения (сочинения по русскому языку и литературе в 10-11 классах до двух недель).
- 3.7. Сводная ведомость учета формируется автоматически по окончании учебного периода.
- 3.8. Для использования данных из электронной формы в качестве документов они выводятся на печать и заверяются в установленном порядке.
- 3.9. Сводная ведомость итоговой успеваемости класса за учебный год выводится из системы и хранятся согласно действующим требованиям архивной службы.

## **4. Права и обязанности участников образовательного процесса при работе с электронными журналами**

- 4.1. Директор имеет право:
	- просматривать все электронные журналы общеобразовательного учреждения без права редактирования;
	- распечатывать страницы электронных журналов;
	- заверять электронную версию журнала электронной подписью (в случае, если она предусмотрена);
	- заверять распечатанный вариант электронного журнала подписью и гербовой печатью общеобразовательного учреждения.

Директор обязан:

- создавать логины своим заместителям для доступа в личный кабинет в системе;
- заполнять раздел «Моя школа»;
- следить за заполнением электронных журналов учителями.
- 4.2. Заместители директора имеют право:
	- просматривать все электронные журналы общеобразовательного учреждения без права редактирования;
	- распечатать страницы электронных журналов.

Заместители директора обязаны:

- создавать логины учителям, которых они курируют, для доступа в личный кабинет системы;
- заполнять раздел «Моя школа»;
- следить за заполнением электронных журналов учителями.
- 4.3. Учитель предметник имеет право:
	- просматривать и редактировать электронный журнал лишь тех классов, в которых преподает;
	- заверять электронную версию журнала электронной подписью (в случае, если она предусмотрена).

Учитель-предметник обязан:

- заполнять темы уроков, виды работ на уроке, домашние задания и писать сообщения родителям (в случае необходимости);
- выставлять оценки и отмечать отсутствующих на уроке.
- 4.4. Классный руководитель имеет право:

- просматривать журнал своего класса по всем предметам без права редактирования. Классный руководитель обязан:

- обеспечить логинами учеников для доступа в личный кабинет системы;
- информировать родителей о существовании электронных дневников и SMS-рассылки оценок.
- 4.5. Ученик имеет право:
	- просматривать свою успеваемость;
	- просматривать домашние задания.
	- Ученик обязан:
		- оповещать учителя об ошибочно выставленной оценке.

## 4.6. Родители имеют право:

- просматривать успеваемость ребенка в электронном дневнике;
- пользоваться мобильной услугой SMS-рассылка оценок на личный мобильный телефон родителя.

# **5. Ограничения для участников образовательного процесса при работе с электронными журналами и дневниками**

5.1. Участникам образовательного процесса, указанным в разделе 4 настоящего Положения, запрещается передавать персональные логины и пароли для входа в информационную систему «Электронное образование в РТ» другим лицам.